# ODC プログラミング言語仕様

## 佐藤周行

## 2020/4/22

## **1** はじめに

本文書は、プログラミング言語 ODC の仕様を定めるものである。DC は、 その名前として (Desktop Calculator) にオリジンを持ち、基本的な整数演算 をサポートするスクリプト言語である。加えて、関数とリスト、基本的な制 御構造を実装している。ODC は、そのように定義される DC にオブジェク トを実装するものとして定義される。

## **2** 用語

本文書で用いる用語のうち、太文字で「しなければならない」「してはなら ない」「すべきである」「してもよい」と記されているものは RFC2119[**?**] の 記述に従って使用される。

さらに、以下の用語を用いる。

未定義 本仕様では、従うべき動作を定義しないことを表す。

実装依存 動作を実装ごとに定めて良いことを示す。

## **3 DCC** のコンセプト

## **3.1** プログラム

プログラムは、行の並びとして定義される。この並びをトップレベルとい う。各行は、式、関数定義、クラス定義、インポート文のいずれかからなり、';' で区切られる。

1 lines: lines line 2 | line 3 | %empty

```
4 line: expr ';'
5 | defun ';'
6 | defclass ';'
7 | importdl ';'
8 | error ';'
```
実装として、行が; に続く改行で区切られることは想定していないが、改行 が式の評価結果を返すのは、標準的な実装の一つである。

### **3.2** 実行モデル

プログラムの各要素は、実行時の環境下で左から右に順に評価される。評 価の結果、環境が変更されることがある。

変更は、その後の評価における環境に反映されなければならない。

#### **3.3** データ型とクラス

ODC は、データとして整数型をとる。これを基本型とする。さらに関数型 をとる。

## **3.4** リストとオブジェクト

基本型から派生型を定義することができる。

派生型としてリストをとることができる。リストは、連続したデータの並 びとして定義される。データの並びは、同じ型を取る必要はない。リストは、 その要素としてリストを取ることもできる。この機能によって多次元リスト を実現することができる。リストは、全体、またはその要素に対して参照、 代入ができる。

クラスは、基本型、関数型、または派生型の集合として定義される。各々 の要素はメンバーとして参照、代入ができる。特に関数型を取るメンバーを メソッドと呼ぶ。メソッドは呼び出すことによって定義されている関数を呼 び出すことができる。

### **3.5** データ参照と代入

データと関数は、変数に代入ができる。

#### **3.6** スコープと引数のバインディング

トップレベルにあるかどうかに関わらず、変数は、定義された時点から参 照可能になる。したがって、変数が **my** または関数仮引数として与えられて おらず、定義された場合、その変数は大域変数となる。2 回目以降の代入に おいて、代入されるデータは、それまでその変数によって参照可能であった データと同じ型である必要はない。

式にはブロックを定義することができる。ブロックの中ではそのブロック 内でしか代入、参照ができない変数を **my** によってあらかじめ与えることが できる。これを局所変数という。

関数定義において、仮引数を与えた場合、その引数は、その関数の中での み参照代入ができる。関数が呼び出されるとき、実引数として与えた式の並 びは、呼び出し時に評価され、その値が仮引数と結合され、仮引数の名前で 参照できる。これをバインディングという。評価された値がリスト型または クラスのオブジェクトであるとき、その要素またはメンバーに対する代入は、 そのリストまたはオブジェクトの値を変更する。これを参照渡しと言い、整 数型のデータの参照と区別される。

#### **3.7** 制御構造と関数

式は、評価される。式の評価は部分式を評価し、その値に対する演算によっ て行われる。部分式の評価の順序は規定しない。式には、制御構造を指定す ることができる。条件による分岐、ループ、ループからの exit によって制御 構造を規定する。

式に関数呼び出しを書くことができる。関数をあらかじめ定義し、式の並 びを実引数として与えることで、引数のバインディングを通して関数の実行 が可能である。

## **4** データ型とクラス

データは、型を持つ。型には基本型として整数型がある。さらに関数を表 現する関数型がある。さらに、それらから派生する型としてリスト型とクラ スを持つ。

#### **4.1** 整数型

整数型は、一般的な計算機の整数型に対応する。整数型のデータの取り得 る範囲は実装依存とする。

#### **4.2** 関数型

関数型は、関数を表現するデータ実体を表す型である。関数型のデータは、 引数を伴う「呼び出し」を行うことにより、関数の本体を、式の並びと仮引 数とを結合させて実行することができる。

## **4.3** リスト型

リスト型は、データの連続した並びを表現する型である。データの並びは、 サイズを指定することができる。並びは、同じ型を取る必要はない。たとえ ば、下の例 1 は整数型、整数型、リスト型の並びからなる。

```
例 1 a = list(3);
a[0] = 3;a[1] = 4;a[2] = list(5);
```
#### **4.4** クラス

クラスは、名前を持つ型の集合である。各型を持つ値は、名前によって参 照できる。名前をメンバーという。関数型のメンバーを特にメソッドという。 クラスには名前を付ける。型としてクラスを持つデータ実体をオブジェクト と言う。

例 **2** 以下のプログラムは、名前として a を持つクラスを定義する。a はメン バーとして a1*,* a2*,* メソッドとして f を持つ。

```
class a {
  val a1; val a2;
  val f(x) {this.a1+this.a2+x};
   init(x,y) {this.a1=x; this.a2=y}
}
```
## **5** データ実体

#### **5.1** 値

評価は、結果として値を生成する。値は、整数型、値のリスト、またはオ ブジェクトとして定義される。

データは変数に結合することができる。結合時の環境下では、その変数は 結合された値を評価の結果として持たなければならない。

多次元のリストはデータである。ODC では、多次元リストは一つ下位の値 のリストである。

例 **3** 以下のプログラム片を考える。

```
a=list(5, list(10));a[3][4] = 5;
```
a[3] は、リスト型 list(10) を *5* 個連続領域に並べたリストの *3* 番目の **value** を示す。a[3][2] は、リスト型 list(10) を *5* 個連続領域に並べたリ ストの *3* 番目の **value** *(*list(10)*)* の *2* 番目の **value** を表す。

オブジェクトは、その型として与えられるクラスに定義されるメンバーに 結合される値の集合である。オブジェクトのメンバーの値を代入するときに、 それが同じクラスの他のオブジェクトのメンバーの値を変更してはならない。

 $\varnothing$  4 class a {val a1; val a2; init(x,y) {this.a1 = x; this.a2 = y}}; class b {val b1; a b2}

 $w = new b()$ ;  $b.b2 = new a (1,2);$ 

w は、new によってクラス b を型として持つデータ実体として定義される。 w のメンバー b2 には、クラス a を型として持つオブジェクトをわりつける。 w.b2 は、クラス a の初期化ルーチンにより a1 に *1,* a2 に *2* を代入する。

#### **5.2** 関数

ODC では関数を定義することができる。関数は、その呼び出しごとに局所 的な環境を構築して評価を行う。局所的な環境は、呼び出し時の環境を引き 継ぎ、さらにそれにオーバーライドする形で仮引数と実引数の結合、関数定 義に定めた局所環境を反映する。構築された局所環境をフレームと呼ぶ。

## **6** 式

### **6.1** 評価

式は、環境の下で評価されて値を生成する。

- 29 expr: assignment
- 30 | ifstatement
- 31 | loopstatement

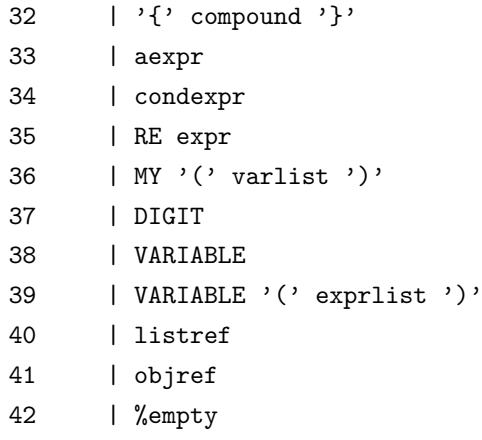

## **6.2** 定数

DIGIT: [-][0-9]+

定数は、10 進数で表現された整数である。

## **6.3** 変数

38 | VARIABLE

## 制約

1. 予約語を変数に使ってはならない。

予約語のリストは**??**を参照すること。

### **6.3.1** 名前

変数は式である。変数が参照されると、それが格納されている値を値とし て持つ。

## **6.4** 算術式

算術式は、式による「演算」か らなる。

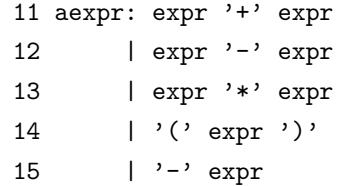

#### **6.4.1** 演算

演算は、整数をオペランドとして取る 2 項加減乗除演算と符号を逆転させ る *−* からなる。

#### **6.4.2** 算術式の評価

算術式は、その部分式を評価したものに対して演算を実行したものをその 値として持つ。評価の際、演算は、 )、\*, /, -, +の順に高い優先度を持つ。

式の意味はそれぞれ整数間のそれぞれの演算とする。たとえば、 expr '+' expr は、2 つの expr それぞれが評価され、結果の値の足し算の結果が式の評 価された値になる。2 つの部分式の評価において、一方の評価時に環境の変 化が生じた場合、それが他方の評価時の環境に反映されるかどうかは、実装 依存とする。

式の評価が、その型がカバーする値の範囲に収まらないときに、どのよう な値を取るかは実装依存とする。

## **6.5** 条件

条件は、式である。

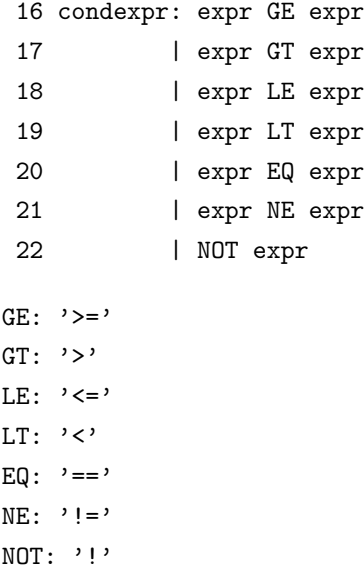

#### **6.5.1** 条件の評価

条件は、評価され、それぞれの式の比較をして、比較が正しければ 1, 正し くなければ 0 を値として持つ。2 つの部分式の評価において、一方の評価時 に環境の変化が生じた場合、それが他方の評価時の環境に反映されるかどう かは、実装依存とする。

## **6.6** 代入

代入は式であり、評価の結果、右辺を評価した値を値として持つ。

```
23 lhs: VARIABLE
  24 | objref
  25 | listref
  26 assignment: lhs ASSIGN expr
  27 | lhs ASSIGN newobject
  28 | lhs ASSIGN listdef
ASSIGN: '=': ':='
 以下の例 4 は代入文の例である。
```

```
例 5 a = 3+4;
w[3] = 4;u.a1 = w[3];
```
#### **6.6.1** 代入式の評価

代入式を評価すると、(1) 右辺に現れる式がまず評価され、(2) 左辺に現わ れる値を格納する「場所」にその値が代入される。代入式が評価された後は、 代入された値は、左辺の形により、変数、リスト、オブジェクトの参照によっ てそれぞれ参照することができる。

#### **6.6.2** 左辺

左辺とは、代入式のASSIGN演算子の左側に現れるものであり、変数VARIABLE、 リスト参照 listref、オブジェクト参照 objref のいずれかを取る。これら は、実行時に一定の大きさを持つ場所を占有し、値を格納できるものでなけ ればならない。変数は、固有の名前を持つ。変数への代入が、他の名前の異 なる変数に格納された値に影響してはならない。

#### **6.6.3** リストとオブジェクトの生成

代入の特別な形としてリストの生成とオブジェクトの生成がある。生成さ れたリストまたはオブジェクトは、左辺に代入することで初めて参照するこ とができるようになる。

### **6.7** 条件式

43 ifstatement: '(' expr ')' '?' expr ':' expr 44 | IFIF '(' expr ')' expr 45 | IFIF '(' expr ')' expr ELSE expr IFIF: 'if'

ELSE: 'else'

条件式は、(式 1)?式 2:式 3、if (式 1) 式 2、if (式 1) 式 2 else 式 3の形式をとる。いずれも式1がまず評価され、その値が0以外の場合は式 2 を、0 でかつ式 3 が与えられている場合は式 3 を評価して全体の値とする。 式 3 が与えられていない場合かつ式 1 の値が 0 である場合の値は未定義であ る。式 1 に条件を書く必要はなく、一般の式を取ることができる。

式1の値が0の場合、式2が評価されてはならない。式1の値が0以外の 場合、式 3 が評価されてはならない。

## **6.8** ループ式

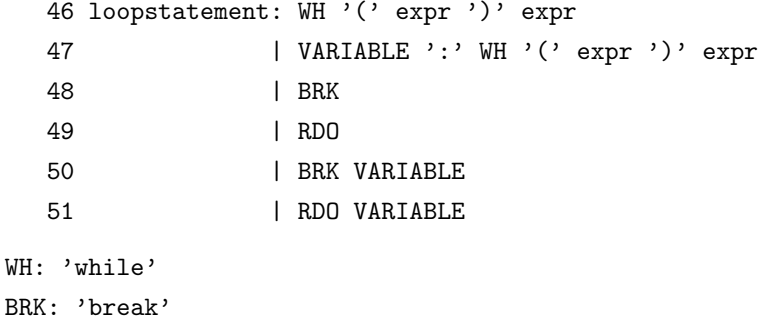

RDO: 'redo'

ループ式の先頭に書く変数をラベルと言い、そのループ式のラベルと言う。 ラベルは、break または redo で指定することができる。

#### 制約

*•* break または redo で指定したラベルは、それが属するループ式のラベ ルの一つでなければならない。

## **6.9** ループ式の評価

ループ式は while (式 1) 式 2 または label: while (式 1) 式 2 の形 をしている。この式が評価されると

- 1. まず式 1 が評価される。
- 2. 評価の値が 0 以外であれば、式 2 を評価する。評価の値を暫定的な結 果の値とし、1. に戻る。
- 3. 評価の値が 0 であれば、今までの暫定的な結果の値を結果の値とする。

暫定的な結果の値が評価されずに式の評価が終了した場合の式の値は未定 義とする。

式の評価は、他の場合と同じであるが、break と redo については以下のよ うな意味を持つ。

#### **6.9.1 break label**

break label を評価すると、label をラベルとして持つループ式の評価をそ のまま終了する。評価の値は、break を実行する直前の暫定的な結果の値と する。

例 **6** 以下のループ式を評価することを考える。

```
x = 3;lab1: while (x > 0) \{i = 3; x = x-1;lab2: while (i > 0) \{i=i-1; if (x == 2) \} \{break 1 + 2i + 3i + 4i + 2i + 3i + 3i + 2i + 3i + 2i + 3i + 2i + 3i + 2i + 3i + 2i + 3i + 2i + 3i + 2i + 3i + 2i + 3i + 2i + 3i + 2i + 3i + 2i + 3i + 2i + 3i + 2i + 3i + 2i + 3i + 2i + 3i + 2i + 3i + 2i + 3i + 2i + 3i + 2i + 3i}
x;
x の値は 2 になる。
```
#### **6.9.2 redo label**

redo label を評価すると、label をラベルとして持つループ式の評価をはじ めから再度開始する。ただし、それまでの式の評価の結果はそのまま反映さ れるものとする。

### **6.10** 関数呼び出し

関数呼び出しは VARIABLE '(' exprlist ')' の形をとり、あらかじめ定 義され変数 VARIABLE に割り当てられた関数に、式の並び exprlist を引数 として与えて評価した値を値として持つ。

#### **6.11** 参照

#### **6.11.1** 変数参照

変数を評価すると、その変数に代入によって格納された値がそのまま値と なる。

#### **6.11.2** リスト参照

リスト、またはその要素を参照すると、添字の式がまず評価され、その値 に対応する「場所」に格納された値がsのいまま値となる。この評価は再帰 的に行われ、それで多次元のリストの参照が可能になる。

```
74 listref: VARIABLE '[' expr ']'
```

```
75 | listref '[' expr ']'
```
添字が、リストの生成時のサイズを超えるものであった場合の動作は未定 義とする。

#### **6.11.3** オブジェクト参照

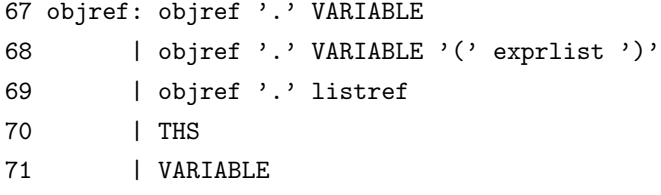

#### 制約

- 1. (67) (68) VARIABLE は、objref で指定されたオブジェクトのクラス のメンバーでなければならない。
- 2. (69)listref 中の VARIABLE 部分は、objref で指定されたオブジェクト のクラスのメンバーでなければならない。
- 3. (71) VARIABLE は、クラスを型として持たなければならない。

#### THS: 'this'

オブジェクトは、それを格納した変数のクラスのメンバーを指定すること で、オブジェクトのメンバーの値を参照することができる。メンバーが関数、 つまりメソッドの場合、引数として与えられた式の並びが評価され、それが メソッドに関数引数として与えられて評価され、評価の結果を値として持つ。 this は、オブジェクト自身を指す。

## **6.12** 複合式とブロック

式は';' で並べて、連続させて評価することができる。これを複合式と言う。

```
9 compound: compound ';' expr
10 | expr
32 | '{' compound '}'
36 | MY '(' varlist ')'
```
MY: 'my'

複合式は、*{}* でくくることでブロックを作ることができる。ブロックの最 初に my で、局所変数の並びを指定すると、そのブロックだけのスコープを 持つ変数を宣言することができる。複合式の値は、最後に評価された式の値 とする。したがって、例えば{a=3;} の式の値は 3 ではなく 0 である。

例 **7** 以下のプログラムの実行結果は *3* を値に持つ。

```
a = 3:
{my(a,b,c)}; a = 4; }
a;
```
## **7** 定義と参照

## **7.1** 変数

## **7.2 Name**

変数名は任意長の alphanumeric 文字からなるな文字列とする。ただし、先 頭文字は alpabet でなければならない。

## **7.3** 定義とスコープ

変数に最初に値を代入することを「定義」と言う。ODC では、変数は宣言 する必要はない。宣言されずに代入または参照が起こると、その変数はそれ 以後、すべての式の評価で代入、参照ができる。これを「大域変数」と言う。

ブロック、または関数定義の中で my を用いて変数を宣言することができ る。このように宣言された変数は、そのブロック、または関数の中だけで代 入、参照ができる。これを「局所変数」と言う。

#### **7.4** 関数の参照と代入

関数は、定義とともに関数名と結合される。関数名は、変数として参照す ることができ、他の変数に代入することができる。

#### **7.5** リストの参照と代入

リストは、定義とともに変数と結合される。リストは、その添字を [] で指 定し、リスト内の要素を参照することができる。

リストが、listdef 中、*n* 重にネストされて定義されているとき、リスト の次元は *n* であるという。下の定義に従えば、list のネスト数に対応する。

```
72 listdef: LIST '(' expr ')'
73 | LIST '(' expr ',' listdef ')'
```
この時、*m*(*< n*) 重に添字を重ねると、部分リストを表す。この部分リス トは参照することができて、値を代入することができる。

例 **8** 以下のプログラム片を考える。

 $x = list(10, list(10));$  $x[9] = 100;$ 

ここで、*x* は通常 x[i][j] の形で値を参照することができるが、x[9] は、 リストではなく、整数型の値 *100* を値として持つ。

このようにして、(各要素の型が異なるという意味で)ヘテロなリストを表 現することができる。

## **7.6** オブジェクトの参照と代入

オブジェクトは、定義とともに変数と結合される。定義をするときには、 対象となるクラスがあらかじめ定義されていなければならない。

オブジェクトの参照は、変数への参照で行う。オブジェクト内のメンバー の参照は、 '.' に続けてクラスのメンバー名を指定することで可能である。ク ラスのメンバー名は、そのクラスに局所的であるとする。すなわち、異なる クラスで同じメンバー名を使っても良い。

## **8** 関数

```
関数は、トップレベルで定義する。
```
76 defun: DE VARIABLE '(' varlist ')' expr

```
55 varlist: VARIABLE ',' varlist
56 | VARIABLE
57 | %empty
```
DE: 'def'

VARIABLE に相当する名前を関数名と言う。expr に相当する式を関数の 本体と言う。

## **8.1** 関数内でのスコープ

関数は、複合文と同じスコープを持つ。すなわち、my で定義することで関 数呼び出しごとに局所的なスコープを持つ変数を宣言することができる。さ らに、仮引数のリストで与えられた仮引数は、その関数に局所的なスコープ を持つものとする。

関数名は、その本体内で有効なスコープを持つ。したがって、以下の例は、 関数 fib の再帰的な宣言になっている。

例 **9** def fib(n) {if (n==1) 1 else {if (n==2) 1 else {fib(n-1)+fib(n-2)}}};

### **8.2** 関数呼び出し

関数は、() 内に式の並びを書いて、呼び出すことができる。

39 | VARIABLE '(' exprlist ')'

52 exprlist: expr ',' exprlist 53 | expr 54 | %empty

関数が呼び出されると、まず引数として与えた式の並びが評価される。並 びをどの順序で評価するかは実装依存とする。評価することで変数の値が変 化する場合、その変化がどのように反映されるかも実装依存である。

例 **10** 次の関数呼び出しを考える。

a=2;  $f(a=a+1, a=a+1);$ 

これが *f(3,4)* になるか、*f(4,3)* になるか、またある最適化の結果 *f(3,3)* に なるかについては実装依存である。

## **8.3 return**

関数呼び出し内で return expr が評価されると、expr が評価され、それ が関数の評価の値とされる。関数は、それ以上本体部分の実行をすることは ない。

トップレベルで return を実行してはならない。

## **9** オブジェクト

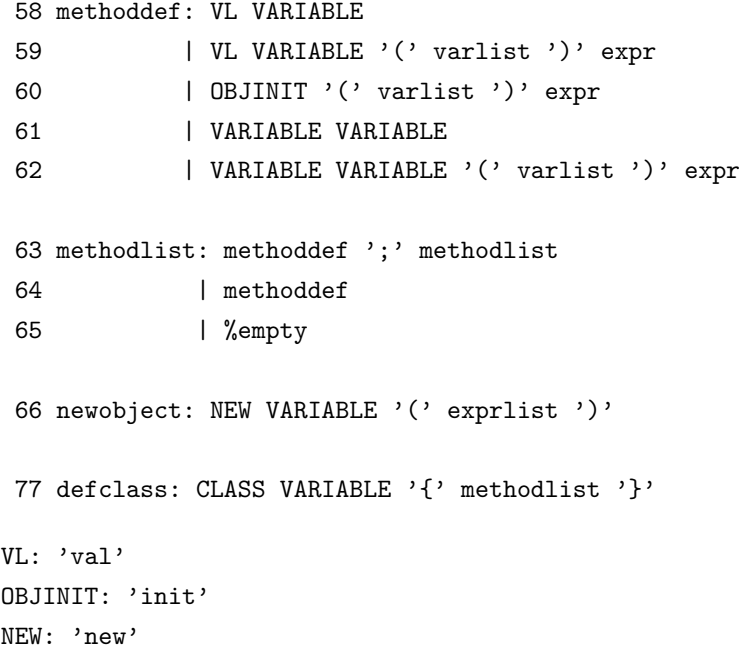

## **9.1** オブジェクトの生成

オブジェクトは、以下のようにして左辺に結合する。変数に結合した後は、 その左辺を参照することで参照できる。

```
assignment:...
       | lhs ASSIGN newobject
newobject: new classname '(' exprlist ')'
```
#### **9.1.1 init**

クラスの定義に init メソッドが指定されていた場合は、オブジェクトの生 成時に同時に init が関数として実行される。

例 **11** 以下のプログラムを実行すると、変数 w には、メンバー a1 には *1,* メ ンバー a2 には *2* を値として持つオブジェクトが結合される。

class a {val a1; val a2;  $init(x,y)$  {this.a1 = x; this.a2 = y}}

 $w = new a(1, 2);$ 

#### **9.2** メンバーの参照

オブジェクト内のメンバーの参照は、 '.' に続けてクラスのメンバー名を指 定することで可能である。メンバーの型がクラスであるとき、さらに'.' に続 けてメンバーの指定ができる。

#### **9.3** メソッドの呼び出し

メンバーが関数定義の形をしているとき、これを特にメソッドと言う。メ ソッドには引数とともに「メソッド呼び出し」によって評価し、値を得るこ とができる。

メソッドがオブジェクトを値として持つことがある。この値は、いったん 変数と結合しないと、それ以後参照ができなくなる。

例 **12** 以下のプログラムを考える。

class a {val a1}; class b {val b1; a b2; val  $f()$  {this.b2 = new a();this}};  $w = new b()$ ;

```
w.f().b2.b1 = 3;
```
ここで代入された値 *3* は、w から w.b2.b2 として参照できる。

## **10** リスト

```
72 listdef: LIST '(' expr ')'
73 | LIST '(' expr ',' listdef ')'
74 listref: VARIABLE '[' expr ']'
75 | listref '[' expr ']'
```
LIST: 'list'

## **10.1** リストの生成

リストは、list により、定義によって左辺値と結合できる。

例 **13** 以下のプログラムは、連続した *10* 個の整数の領域を取るリストの「ア ドレス」を *10* 個並べることによって 10 *×* 10 の *2* 次元配列を実現している。 連続した *100* 個の領域を確保するわけではない。

 $a = list(10, list(10));$ 

#### **10.2** リストの参照と定義

ここで、*n* は 0 から始まるとする。

リストの各要素は、添字に式を指定することにより、評価の結果(*n* とす る)に対して、当該リストの *n* 番目の要素を参照することができる。

これは再帰的に適用され、結果的に多次元配列の要素の参照を可能にする。

```
例 14 x = list(10, list(10));
```

```
i = 0;
 while (i < 10) {
  j = 0;while (j < 10) {
   x[i][j] = i+j;j = J+1;}
  i = i+1;};
 この例では、参照 x[i]/がまずなされ、その結果として与えられるリスト
verb/x[i]/の j 番目の要素が参照される。
```
## **11** スコープと引数のバインディング

データを表す変数には、プログラム中、参照可能な場所が定義される。こ の場所の範囲をスコープという。

ODC では、値を表し、名前の異なる変数への代入によって変数に結合され ている値が変更されることはない。

#### **11.1** 大域変数と局所変数

スコープがプログラム全体である変数を「大域変数」と言う。それ以外を 「局所変数」と言う。変数が局所変数になるには、以下の場合がある。いずれ の場合も変数は、代入または参照前に宣言されなければならない。

- 1. ブロックの先頭で my により宣言された場合。宣言した変数は、そのブ ロック内で参照可能である。同じ名前で、そのブロックの外にある変数 は参照できなくなる。
- 2. 関数の仮引数。仮引数は、定義される関数の本体でのみ参照可能である。

#### **11.2** 変数の定義

大域変数は、最初に代入または参照された時点からその代入または参照が 有効である。この最初の代入または参照をその大域変数の定義という。

関数名を表す変数は大域変数でなければならない。クラス名を表わす変数 は大域変数でなければならない。

### **11.3** 関数引数のバインディング

関数呼び出しは、関数名に実引数の並びをつけて行う。この時に、実引数 を評価した値の並びと、関数定義中の仮引数の並びが結合されて本体中にそ の値が参照できる。

実引数の評価の結果としての値が整数型または関数型の場合、関数の本体 の実行中に、その値が結合された仮引数に代入を行った場合、実引数として 与えられたデータの実体が変更されてはならない。

実引数の評価の結果としての値がリストまたはオブジェクトの場合、関数 の本体の実行中に、その値が結合された仮引数にリストの参照、またはオブ ジェクトの参照により代入を行った場合、実引数として与えられたデータの 実体が変更される。

## **12** インポート

ODC は、他で定義された関数を利用することができる。この機能は import で実現される。この機能を用いて利用可能になる関数の集合をモジュールと 言う。

78 importdl: IMPORT VARIABLE

制限

1. (78) インポートはトップレベルで行わなければならない。

2. (78) インポートするのは、関数に限る。

VARIABLE がモジュール名に対応する。モジュールは関数のみの集合で なければならない。

#### **12.1 ODC** 関数のインポート

ODC 関数を別ファイルで定義しているときに、その関数をファイル名を指 定してインポートすることにより、利用可能になる。

例 **15** ini.dc が次のように定義されているとする。

def fac(n) {if (n==0) 1 else  $n*fac(n-1)$ };

このプログラムは、値 *6* を持つ。

```
import ini;
fac(3);
```
外部ファイル名とモジュール名の結合の仕方は実装依存とする。

## **12.2 C** 関数のインポート

ODC は、C 関数とのインポートができる。インポートする関数は、プレ フィックス dc\_を持ち、第 1 引数は、引数の数、第 2 引数が引数の並びでな ければならない。

例 **16** 以下の関数が *C* でコンパイルされ、fac.so として定義されていると する。

```
dc_factorial(int ac, char av[]);
{
 return myfactorial(av[0]);
}
myfactorial(int n)
```

```
{
 return n * myfactorial(n-1);
```
}

この関数は、以下のようにして参照可能である。

import fac;

factorial(3);

外部ファイル名とモジュール名の結合の仕方は実装依存とする。

## **13** 終わりに

プログラミング言語 ODC を定義した。

## **A** 文法

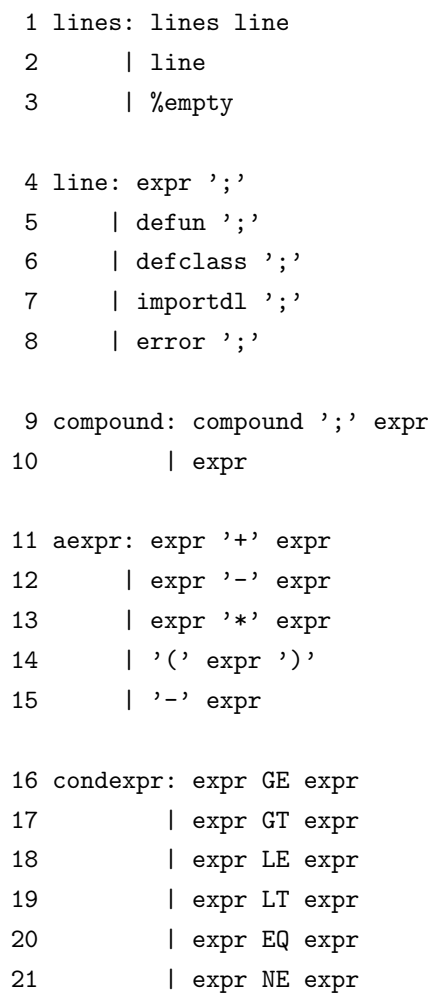

```
22 | NOT expr
23 lhs: VARIABLE
24 | objref
25 | listref
26 assignment: lhs ASSIGN expr
27 | lhs ASSIGN newobject
28 | lhs ASSIGN listdef
29 expr: assignment
30 | ifstatement
31 | loopstatement
32 | '{' compound '}'
33 | aexpr
34 | condexpr
35 | RE expr
36 | MY '(' varlist ')'
37 | DIGIT
38 | VARIABLE
39 | VARIABLE '(' exprlist ')'
40 | listref
41 | objref
42 | %empty
43 ifstatement: '(' expr ')' '?' expr ':' expr
44 | IFIF '(' expr ')' expr
45 | IFIF '(' expr ')' expr ELSE expr
46 loopstatement: WH '(' expr ')' expr
47 | VARIABLE ':' WH '(' expr ')' expr
48 | BRK
49 | RDO
50 | BRK VARIABLE
51 | RDO VARIABLE
52 exprlist: expr ',' exprlist
53 | expr
54 | %empty
```

```
55 varlist: VARIABLE ',' varlist
56 | VARIABLE
57 | %empty
58 methoddef: VL VARIABLE
59 | VL VARIABLE '(' varlist ')' expr
60 | OBJINIT '(' varlist ')' expr
61 | VARIABLE VARIABLE
62 | VARIABLE VARIABLE '(' varlist ')' expr
63 methodlist: methoddef ';' methodlist
64 | methoddef
65 | %empty
66 newobject: NEW VARIABLE '(' exprlist ')'
67 objref: objref '.' VARIABLE
68 | objref '.' VARIABLE '(' exprlist ')'
69 | objref '.' listref
70 | THS
71 | VARIABLE
72 listdef: LIST '(' expr ')'
73 | LIST '(' expr ',' listdef ')'
74 listref: VARIABLE '[' expr ']'
75 | listref '[' expr ']'
76 defun: DE VARIABLE '(' varlist ')' expr
77 defclass: CLASS VARIABLE '{' methodlist '}'
78 importdl: IMPORT VARIABLE
```
## **B** 予約語

以下の語は予約語とする。変数名に使用してはならない。

*•* while

- *•* def
- *•* my
- *•* return
- *•* if
- *•* else
- *•* for
- *•* import
- *•* list
- *•* class
- *•* new
- *•* this
- *•* init
- *•* break
- *•* redo